## **About this Documentation**

This document describes the tasks you can perform when using Adabas Review.

This Adabas Review user documentation is organized in the following topics:

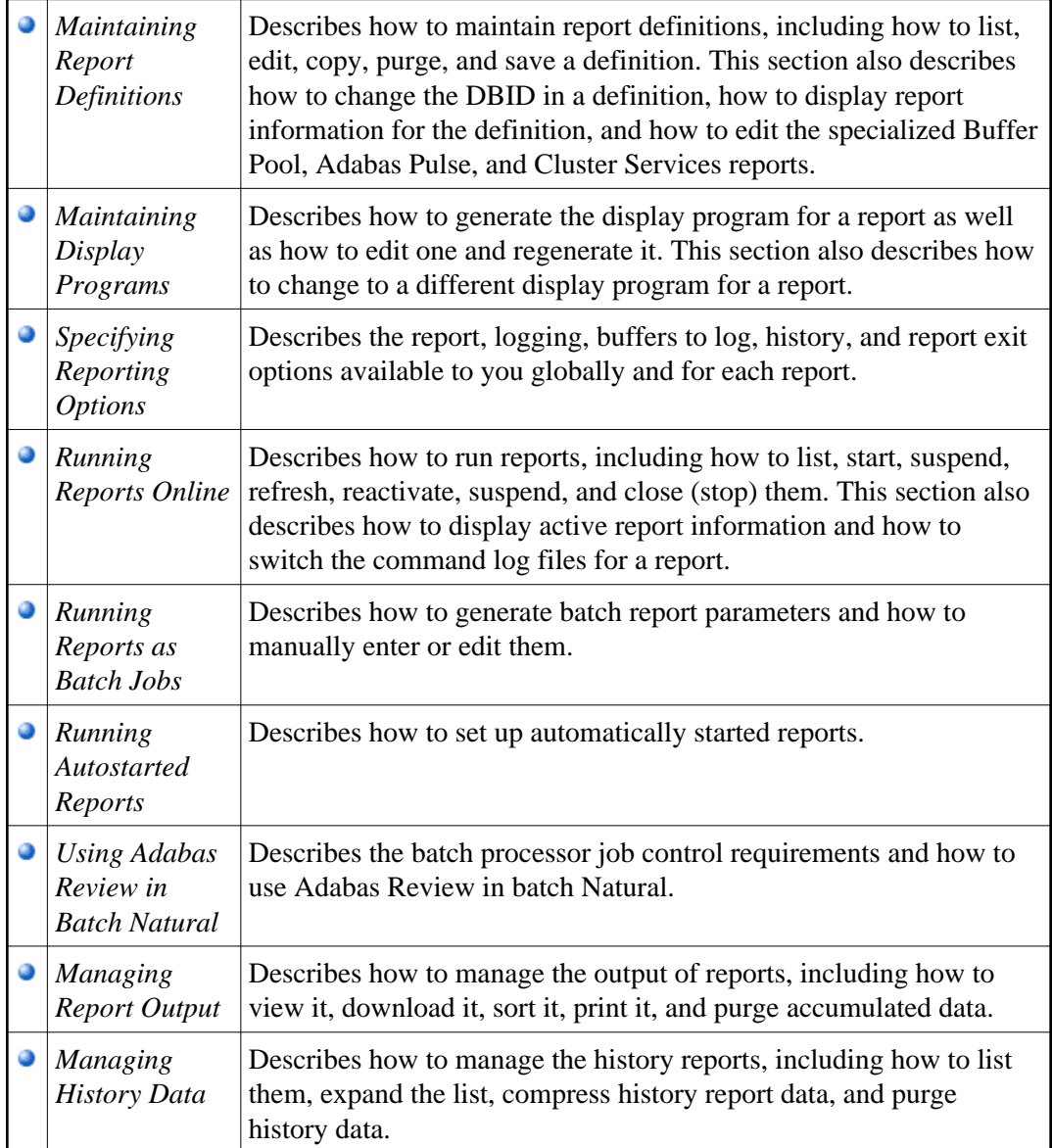